# **К лабораторной работе 4**

# **Задача «Построение семантического ядра сайта»**

**Цель**: ознакомиться с методами внутренней поисковой оптимизации сайта

#### **Этап 1: сформулировать уникальное торговое предложение**

- 1. Описать **главную потребность** посетителя, которую должен удовлетворить сайт (получить конкретную информацию, сравнить варианты, быстро купить или продать, провести время, получить удовольствие)
- 2. Придумать 3 конкретных **преимущества** вашего товара и фирмы (желательно использовать числа). Например: «ремонт потребует не более одного часа, гарантийное обслуживание 1 год, мастер с 15 летним стажем» вместо «быстро, качественно, профессионально»

#### **Этап 2: составить семантическое ядро**

• Сбор ключевых фраз (исходный сайт + мозговой штурм + Яндекс.Вордстат + Megaindex для анализа конкурентов) –

*Подсказка: ответить на вопросы – что и какое оно, кому, где, почем продаем, кто продает – 10 слов*

*Варианты из вордстат –* копипастить в Excel

*Найти 3-5 конкурентов и списать у них ключевые фразы*

- Чистка списка: упорядочить список по частоте, из 50 фраз оставить 2 ВЧ, 20 СЧ и 28НЧ
- Разделить фразы на коммерческие (продающие конкретный товар) и информационные (общее описание)
- Распределяем фразы по страницам сайта (по 1-5 фраз на странице) – построить ментальную̀ карту сайта (см. примеры далее)

### Пример ментальной карты с ключевыми словами

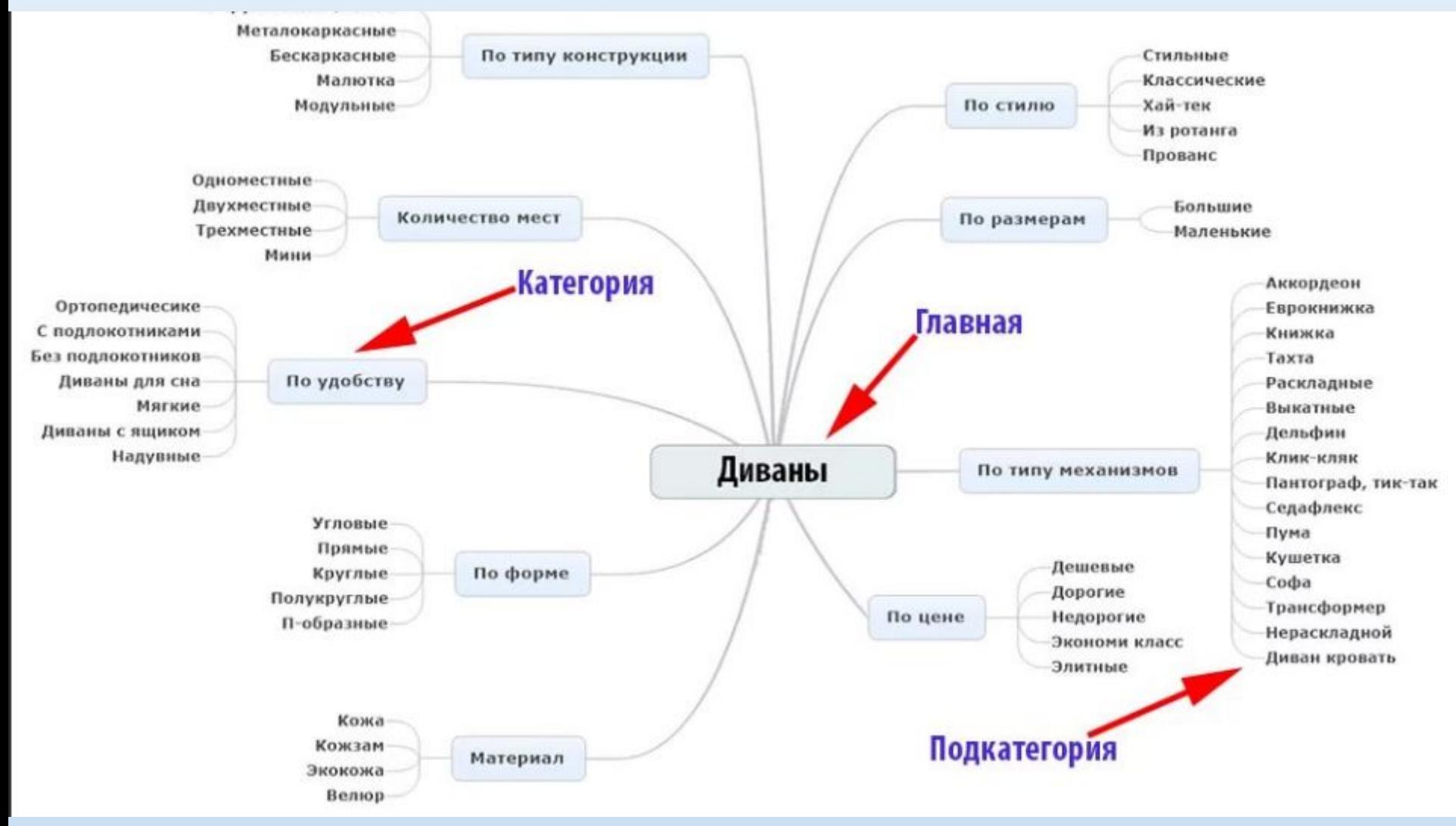

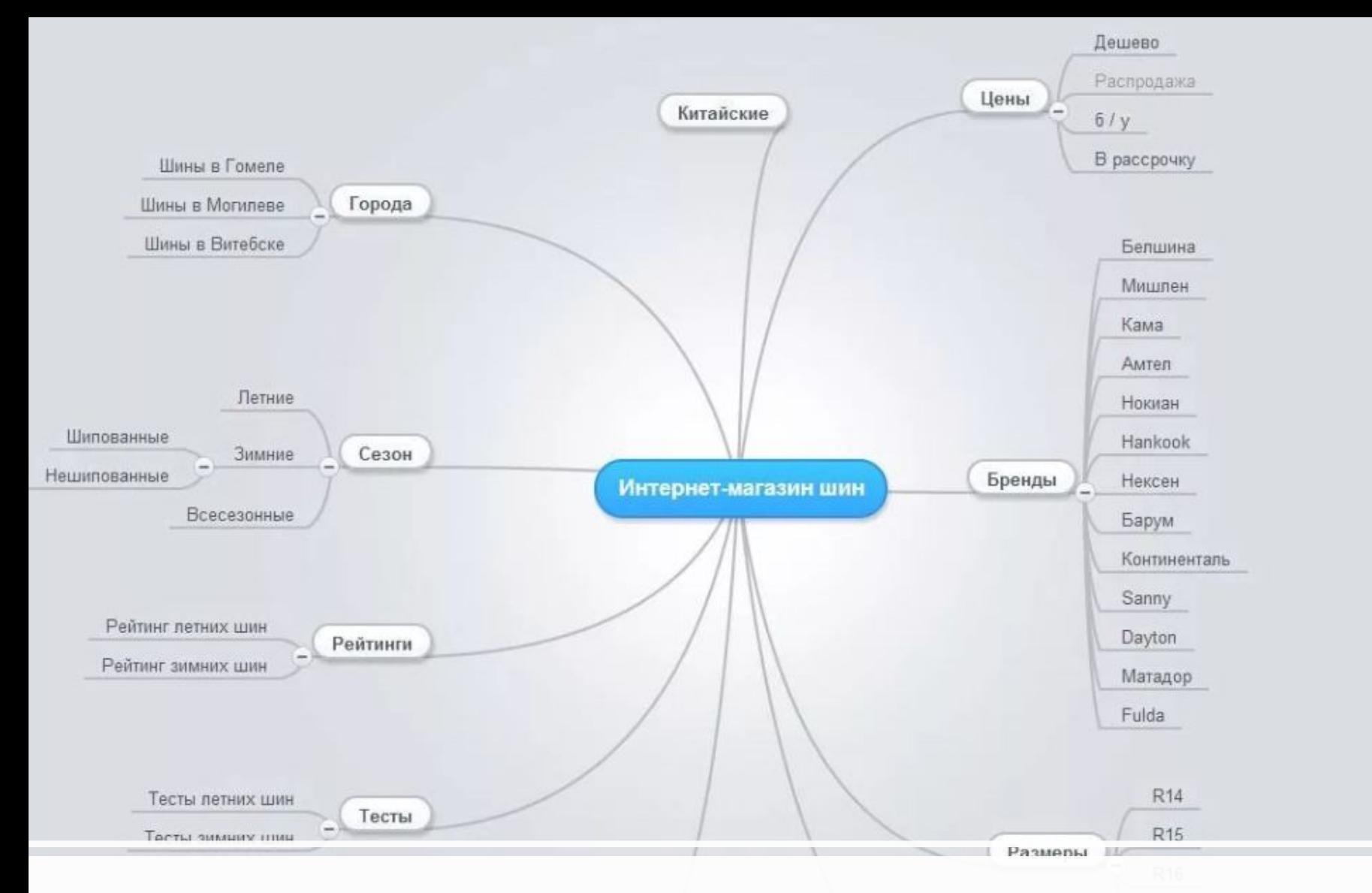

#### Еще пример ментальной карты с ключевыми словами

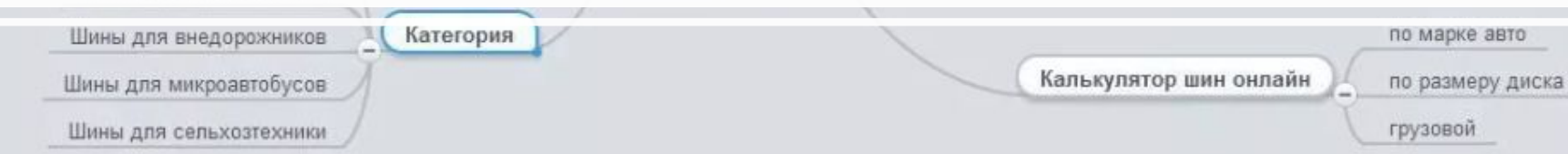

## **Этап 3: копирайтинг**

- Написать текст продающей страницы: состав оффера (**Оффер** - уникальное торговое предложение): основной заголовок, подерживающий подзаголовок (м. б.отзыв), усиливающий текст, заключительный аргумент, кнопка действия. Предлагать не товар, а его ЦЕННОСТЬ ДЛЯ КЛИЕНТА
- Составить текст информационной страницы : (использовать привлекающий внимание заголовок, 2-4 подраздела с рисунками, общие требования – простота текста, конкретность, подкрепление доверия с помощью отзывов, сертификатов), всегда указывать цены или калькулятор и телефон консультанта
- Проверить уникальность текста (антиплагиат) в сервисах https://text.ru/antiplagiat или https://content-watch.ru/text/

### Шаблоны заголовков

- **• { Качество продукта } [ SEO-фраза ], созданный для [ преимущество потребителя ]** Например: «Удобный конструктор писем, созданный для того, чтобы делать рассылки быстро и экономить время».
- **• { Прилагательное } + [ Продукт / Услуга ] для [ характеристика целевой аудитории ]**  Например: Дистанционный курс по HTML для девушек, мечтающих научиться программировать с нуля.
- **• [ Название продукта ] это [ категория продукта ], который [ работа, которую он выполняет лучше других ]**

Например: «Oki — это приложение для заказа еды, которое находит выгодные предложения в радиусе одного километра».

- **• [ Уменьшите боль / проблему ] [ неожиданным способом ]** Например: «Повышайте ваш доход, когда делаете покупки».
- **• [Делай что-то как [вдохновляющий пример] без [нежелательных последствий]** Например: Научись играть в теннис как звезда без изнуряющих тренировок.
- **• [ Занимайтесь желаемым делом ] без [ неприятных эмоций ] / [ неожиданным способом ]**  Например: «Путешествуйте без ограничений, не бросая карьеру».
- **• { Качество продукта } + { качество продукта } [SEO-фраза], который [ желанный результат ]** Например: Необычные авторские чехлы для телефона, которые защитят ваш телефон от ударов.
- **• [ Действие ] + [ SEO-фраза ], за [ время ]**  Например: Создавайте профессиональные презентации за 30 минут.
- **• [ Обещание результата ] за [ время ]. [ Дополнительное преимущество ]**  Например: Привезем, соберем и установим дом за один день. Обработаем поверхность противопожарным средством бесплатно.
- **• Делаем + { качество продукта } + [ продукт ], который [ преимущество потребителя ]** Например: Делаем доступные видеоролики для сайта, которые увеличивают продажи вашего бизнеса.

#### Остальные советы, как писать текст на сайте –

#### $C<sub>0</sub>$  в  $C<sub>0</sub>$   $\tau$

### Исправить минимум **2 страницы** сайта:

- •Добавить теги title, description; Keywords, атрибуты alt у рисунков – с ключевыми фразами для этих страниц
- •Использовать ключевые фразы в тегах H1 и H2 уровня
- изменить текст статей на этих страницах